# 国际货运代理 项目四 国际货物空运代理

W

## 凌光颖 宜宾职业技术学院商学院

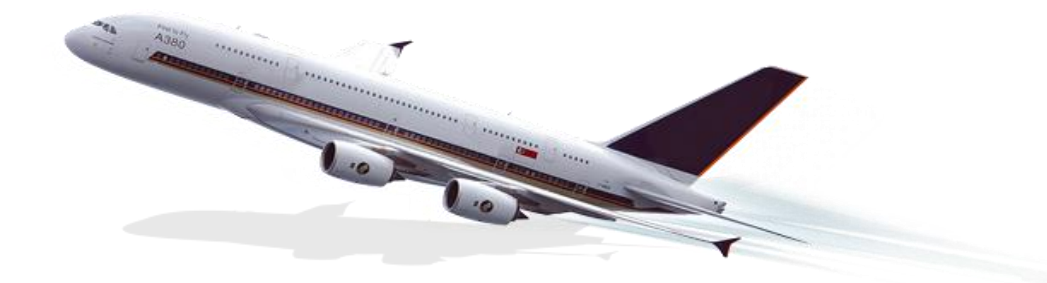

## **任务四 配舱与订舱**

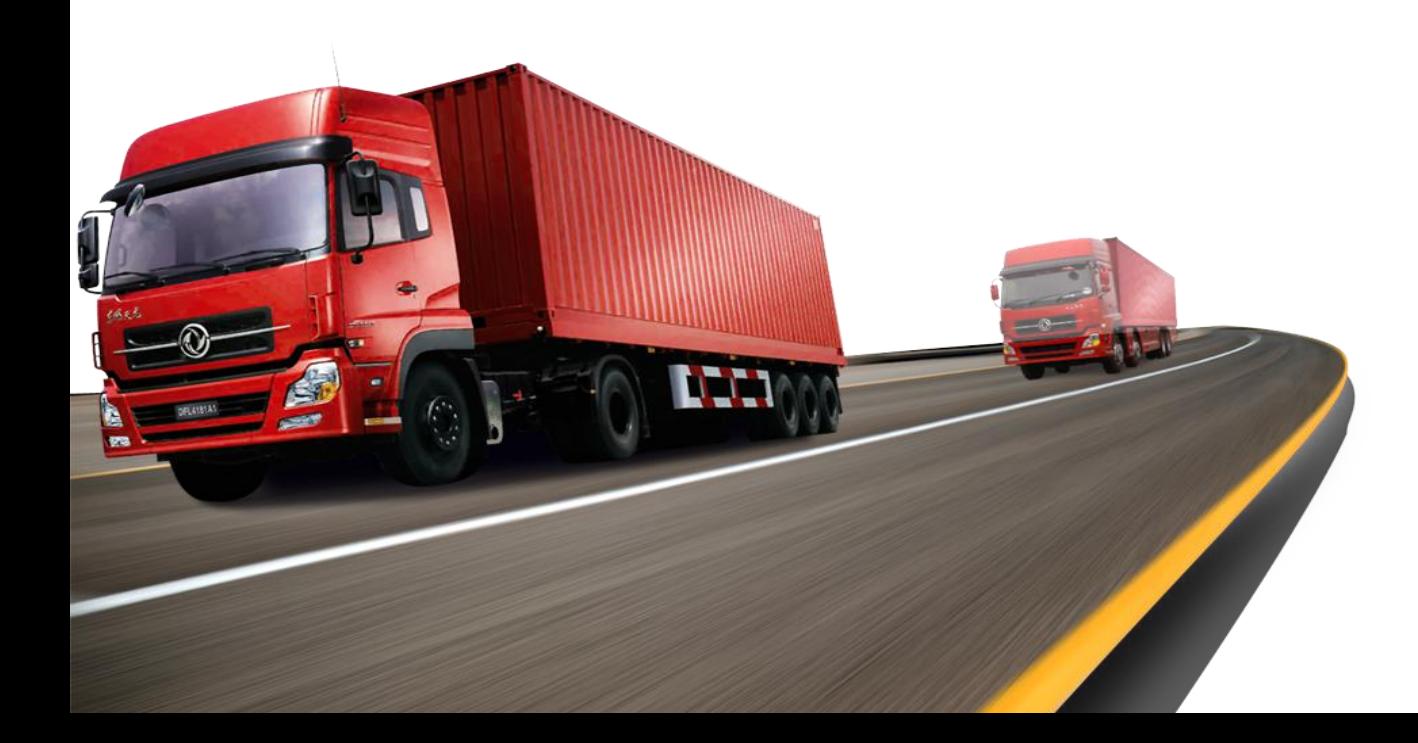

#### 步骤一:受理订舱业务

#### 1、查询航班时刻

进行订舱工作,首先必须知晓该条航线上的航班信息。 我们可以通过几种方式获得货物起运站和到达站之间的航班信:

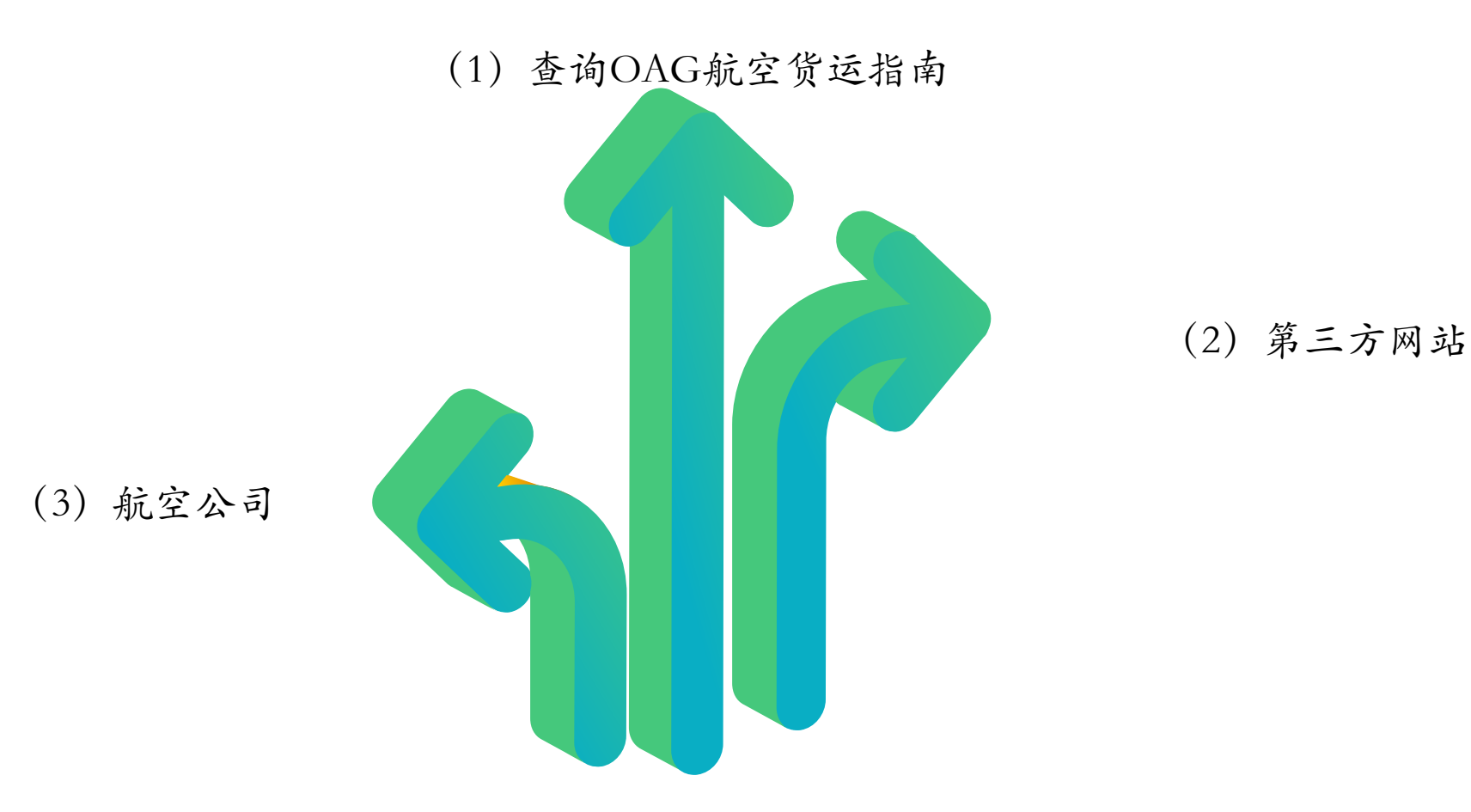

#### 步骤二: 选择航班

- (1)航空公司因素;
- (2)机型因素;
- (3)起飞时间因素;
- (4)直达/中转因素。
- (5)运价因素。

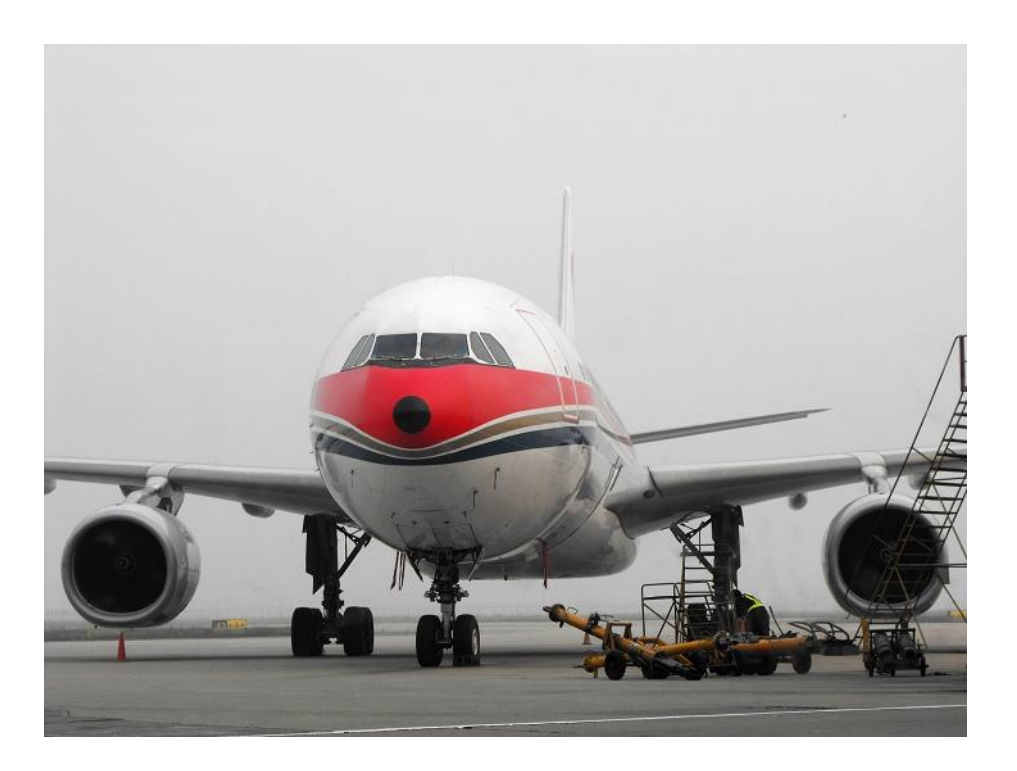

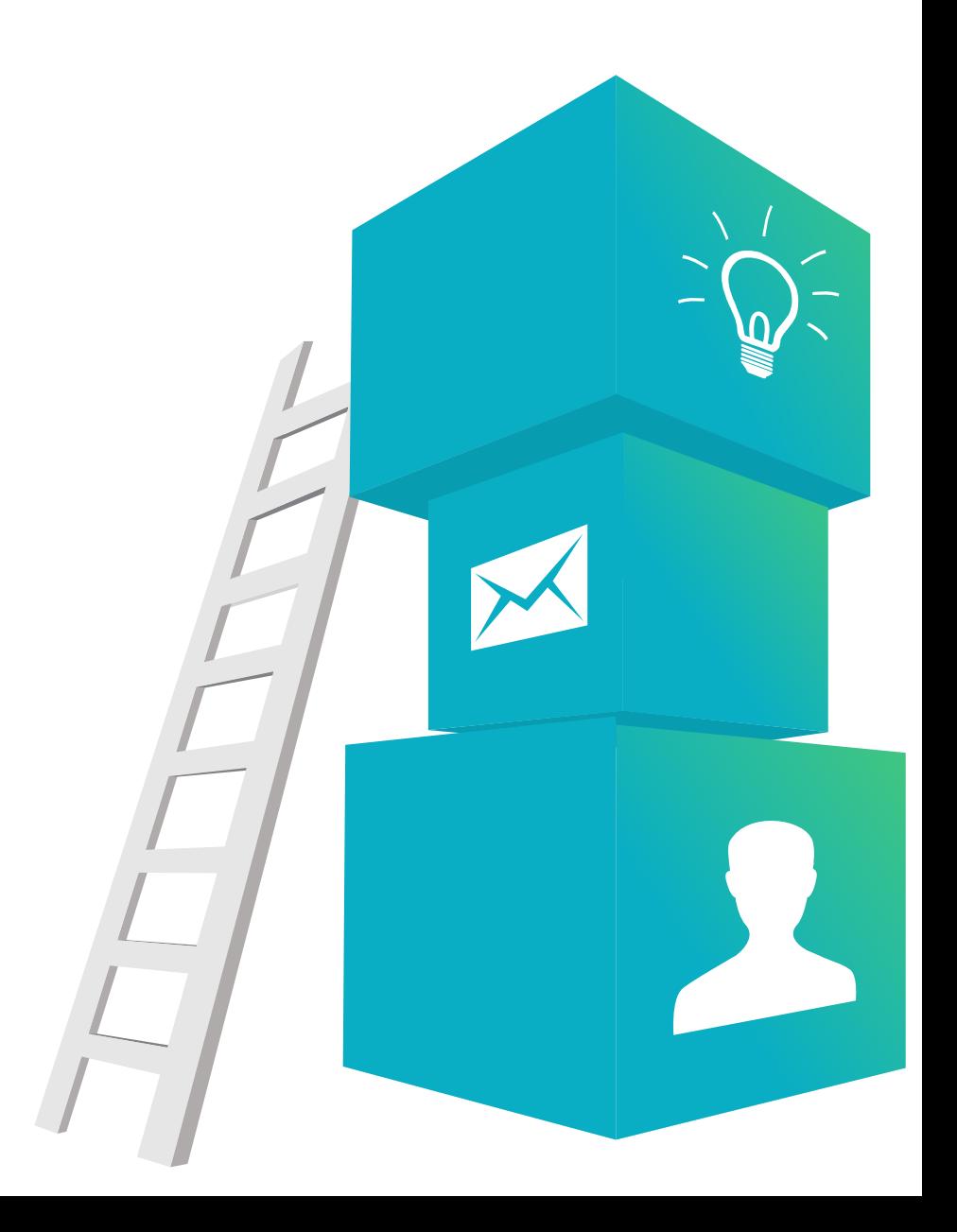

### 步骤三: 制作符合要求的订舱委托书

#### (1) 指定专人对托运书进行审核;

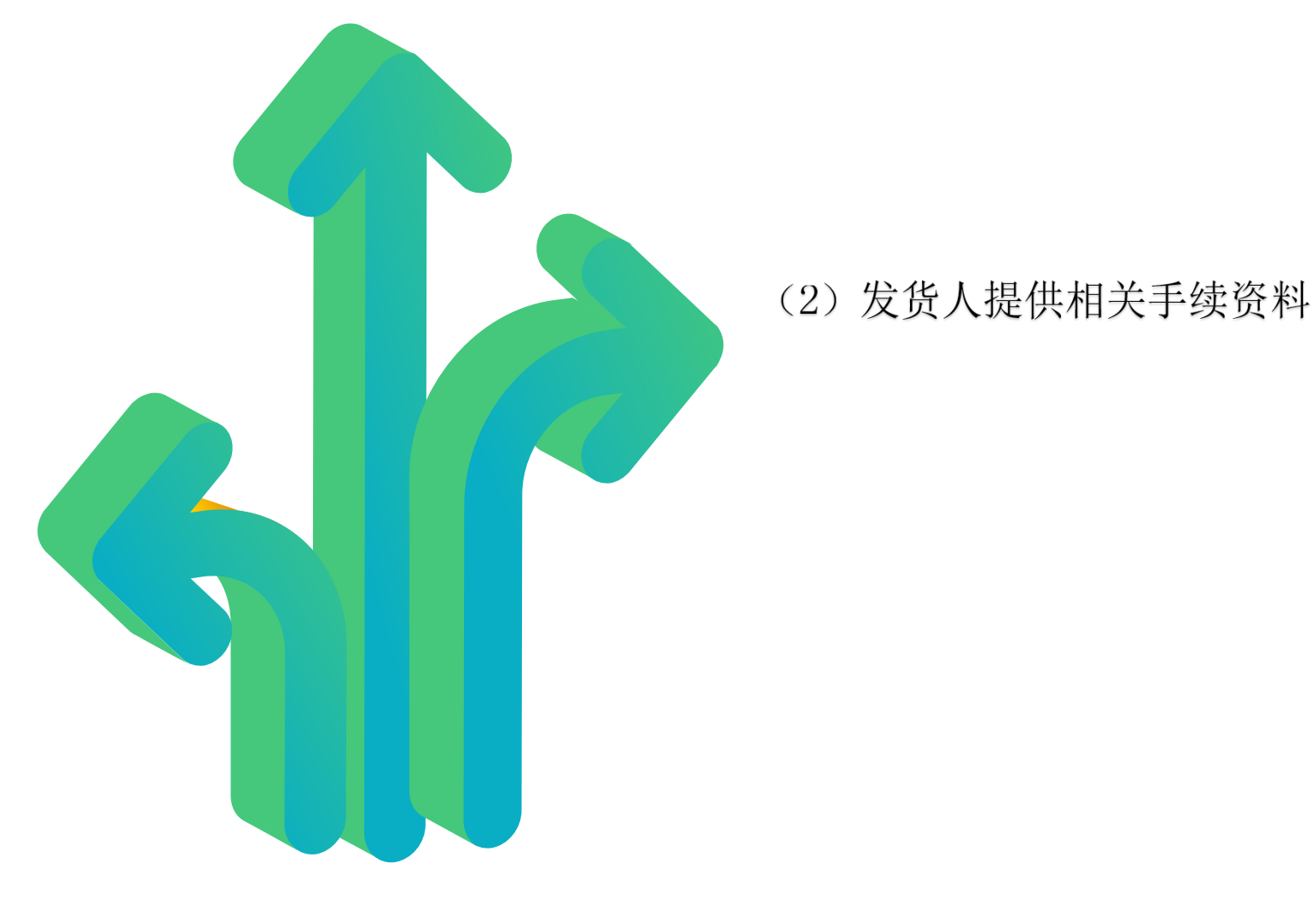

(3) 空运的订舱托运书

#### 步骤四: 办理订舱手续

传统的订舱方式主要是通过电话 和传真,但随着信息技术的进步, 目前许多航空公司都已开发了网

上订舱系统

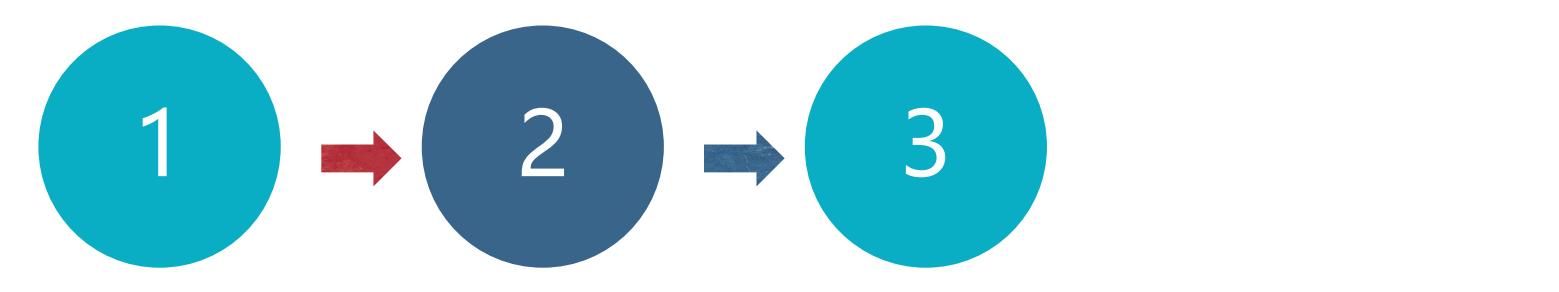

订舱委托书传真给空运代理公司, 指示货物信息选择好航班后,就 可以进行:舱位预定工作

发送入仓单给托运人

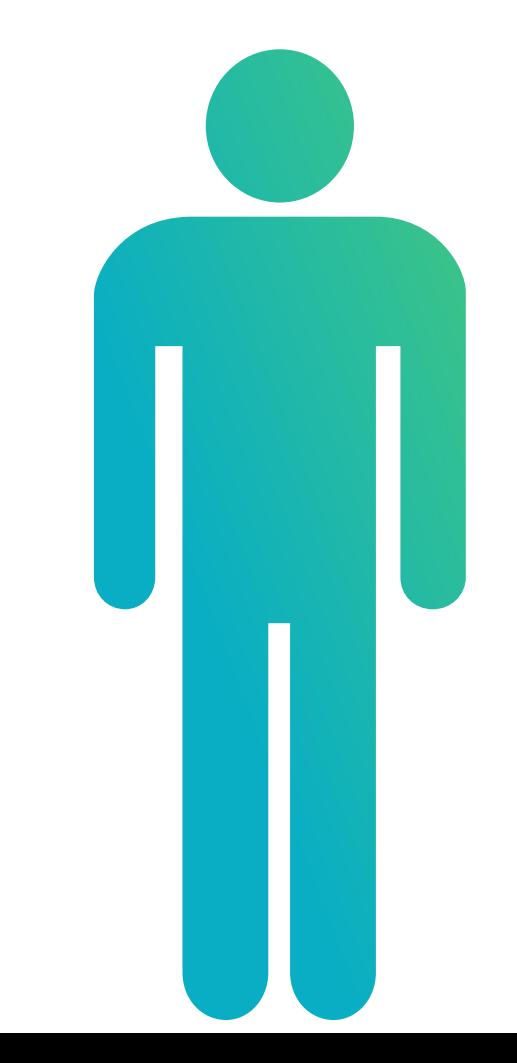

# 感谢观看 THANKS